Copyright© 2010 - 2011 EIZO NANAO CORPORATION All rights reserved.

FlexScan S2202W شاشة LCD ملونة دليل الإعداد

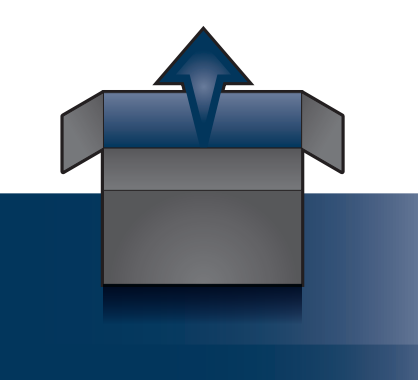

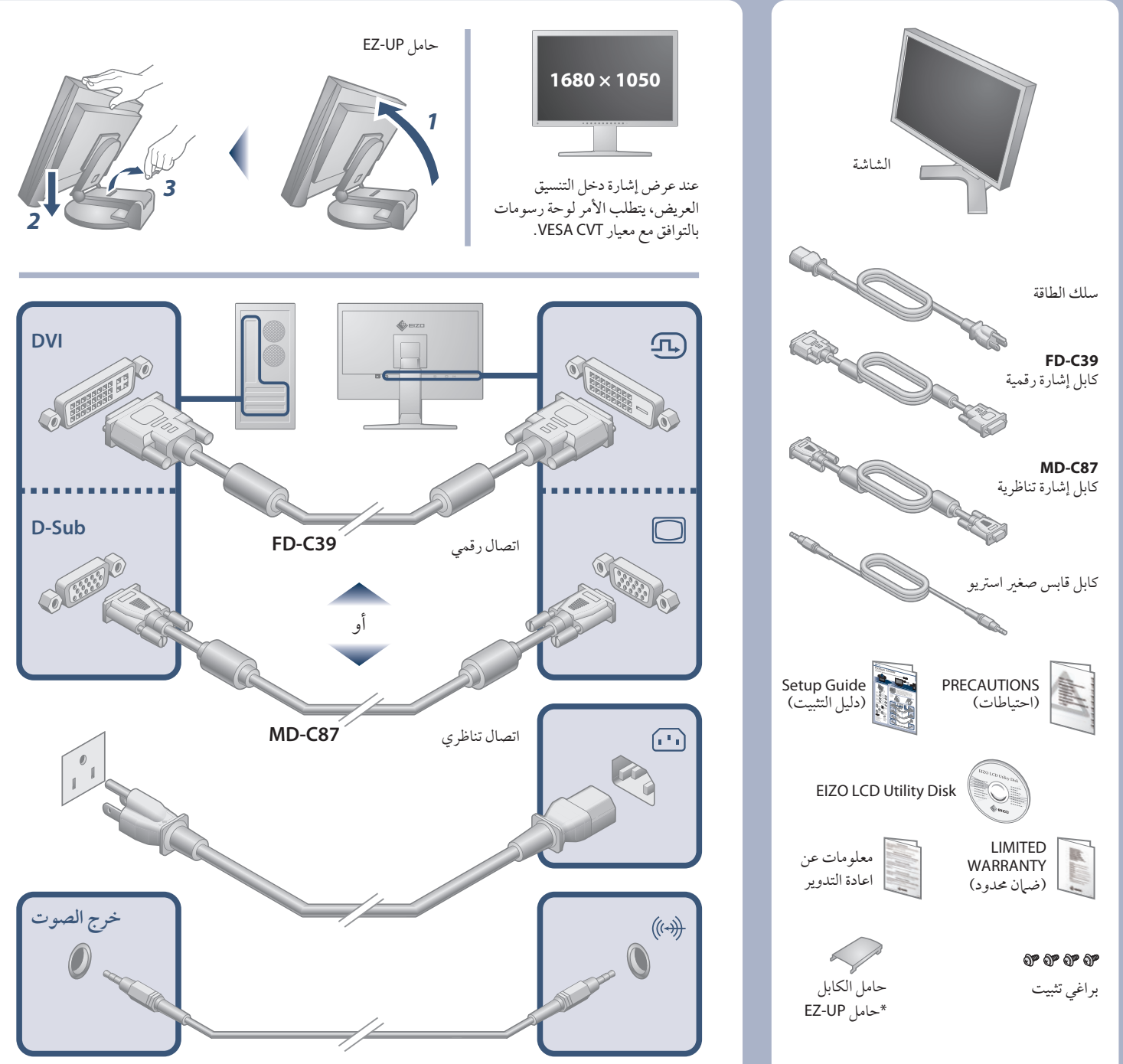

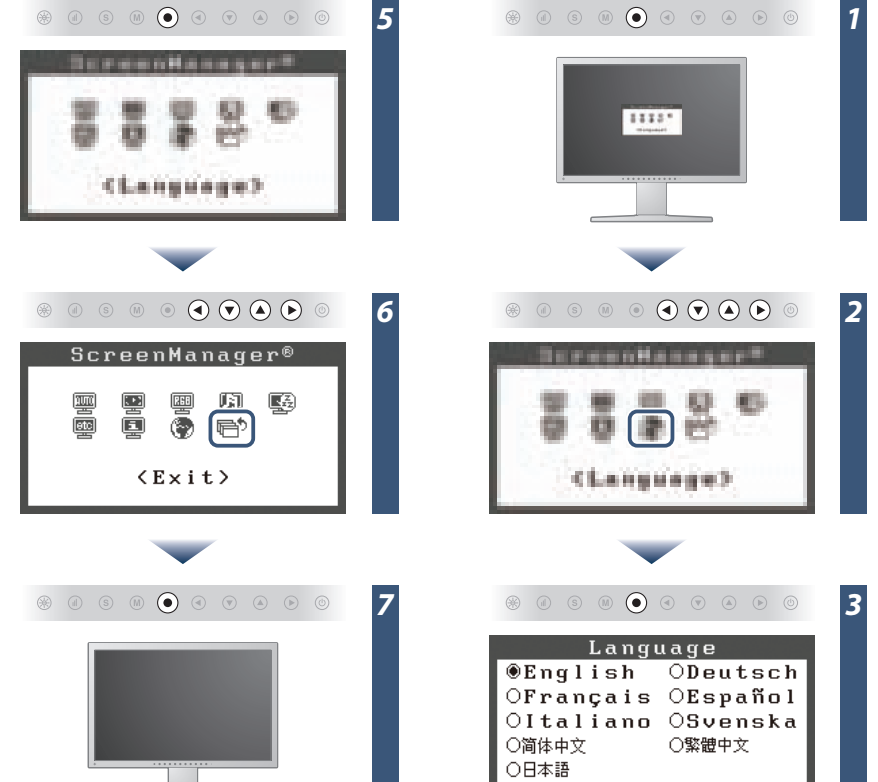

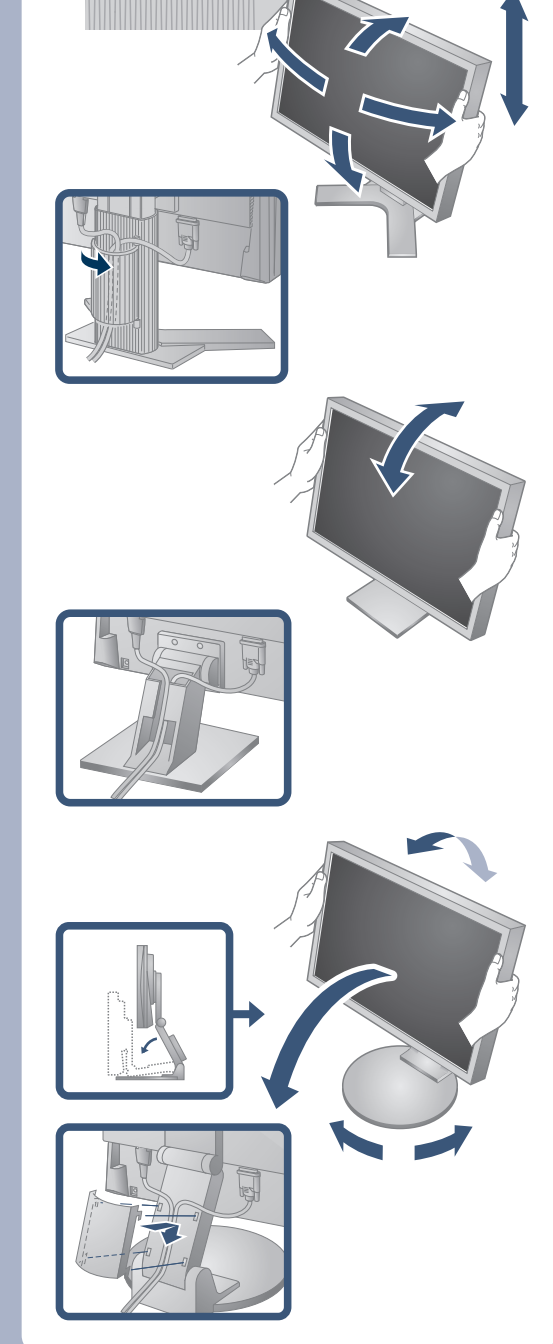

*4*

 $\sim$  $\circledast \circledast \circledast \circledast \circledast \circledast \circledast$ 

Language OEnglish ODeutsch

OFrançais OEspañol OItaliano OSvenska

○繁體中文

○简体中文

○日本語

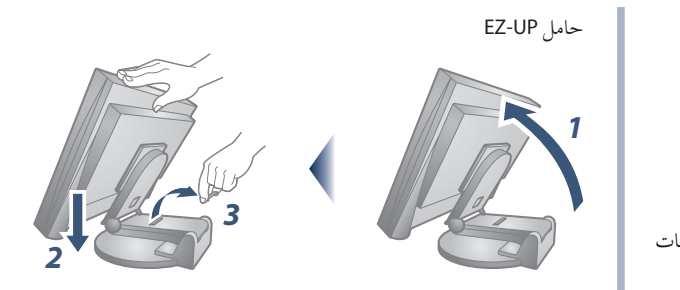

على EIZO LCD Utility Disk قرص يشتمل

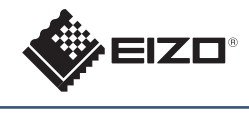

معلومات مفصلة.

مهم ُ يرجى قراءة الاحتياطات ودليل الإعداد هذا ودليل المستخدم المخزن في القرص المضغوط بعناية لاستيعاب الاستخدام الآمن والفعال. يرجى الاحتفاظ بهذا الدليل للاستخدام ً كمرجع مستقبلا.

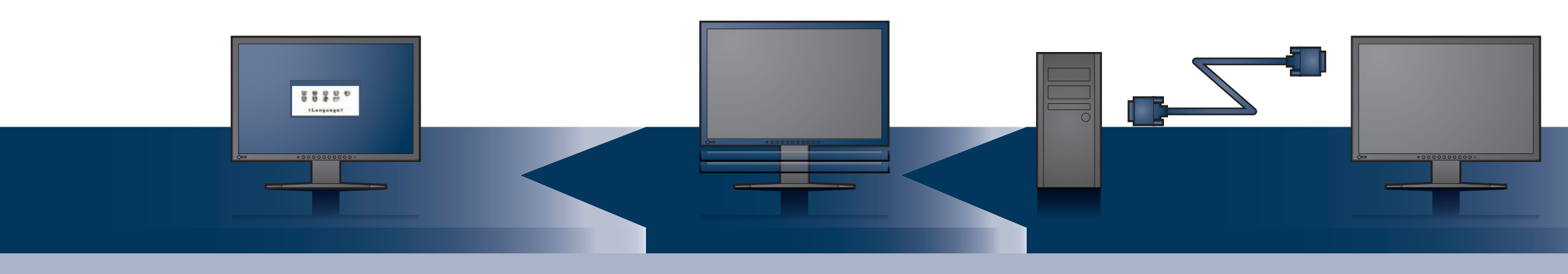

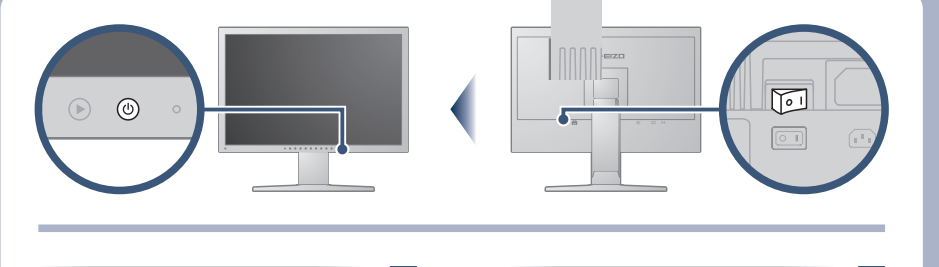

**مشاكل** لا يضيء مؤشر الطاقة. يضيء مؤشر الطاقة باللون الأزرق. **لا توجد صورة** يضيء مؤشر الطاقة باللون البرتقالي. تظهر هذه الرسالة في حالة عدم وجود إشارة دخل. Signal Check  $D-SUB$ No Signal في دخل الإشارة التناظرية  $D \cup I$ **تظهر الرسالة الموضحة أدناه.** No Signal تظهر هذه الرسالة عند عدم إدخال الإشارة بشكل صحيح حتى عندما تعمل الشاشة بشكل صحيح. في دخل الإشارة الرقمية توضح الرسالة أن إشارة الدخل خارج نطاق التردد المحدد. (يتم عرض تردد الإشارة هذا باللون الأحمر.) مثال: Signal Error DUI Digital  $fD: 162.$   $BMHz$  $fH: 75.4kHz$  $fU: 60.4Hz$ 

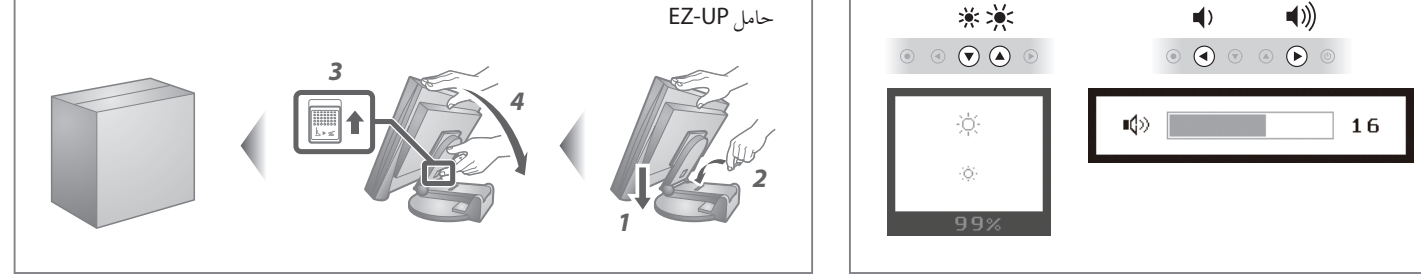

- **Hinweise zur Auswahl des richtigen Schwenkarms für Ihren Monitor**<br>Dieser Monitor ist für Bildschirmarbeitsplätze vorgesehen. Wenn nicht der zum Standardzubehör<br>gehörigeSchwenkarm verwendet wird, muss statt dessen ein geei
- 
- Der Standfuß muß den nachfolgenden Anforderungen entsprechen:<br>
a) Der Standfuß muß eine ausreichende mechanische Stabilität zur Aufnahme des Gewichtes vom<br>
bildschirmgerät und des spezifizierten Zubehörs besitzen. Das Gewi
- 
- 
- 
- 
- 
- 
- 

**Hinweis zur Ergonomie :**<br>Dieser Monitor erfüllt die Anforderungen an die Ergonomie nach EK1-ITB2000 mit dem Videosignal,<br>1680 × 1050 Digital Eingang und mindestens 60,0 Hz Bildwiederholfrequenz, non interlaced.<br>Weiterhin

Übermäßiger Schalldruck von Ohrhörern bzw. Kopfhörern kann einen Hörverlust bewirken.<br>Eine Einstellung des Equalizers auf Maximalwerte erhöht die Ausgangsspannung am Ohrhörer-<br>bzw. Kopfhörerausgang und damit auch den Schal

"Maschinenlärminformations-Verordnung 3. GPSGV:<br>Der höchste Schalldruckpegel beträgt 70 dB(A) oder weniger gemäss EN ISO 7779"

[Begrenzung des maximalen Schalldruckpegels am Ohr] Bildschirmgeräte: Größte Ausgangsspannung 150 mV

## مشكلة عدم وجود صورة

في حالة عدم عرض أي صورة على الشاشة حتى بعد تنفيذ إجراء الإصلاح التالي، اتصل بالوكيل المحلي.

## **Tips Auto EcoView** يكتشف المستشعر في الجانب الأمامي من الشاشة سطوع البيئة المحيطة لضبط سطوع الشاشة تلقائيًا وبشكل مريح باستخدام وظيفة EcoView Auto. *2 1* Auto EcoView Auto EcoView  $0n$  $0f$ \* حامل الارتفاع القابل للضبط وحامل UP-EZ فقط.

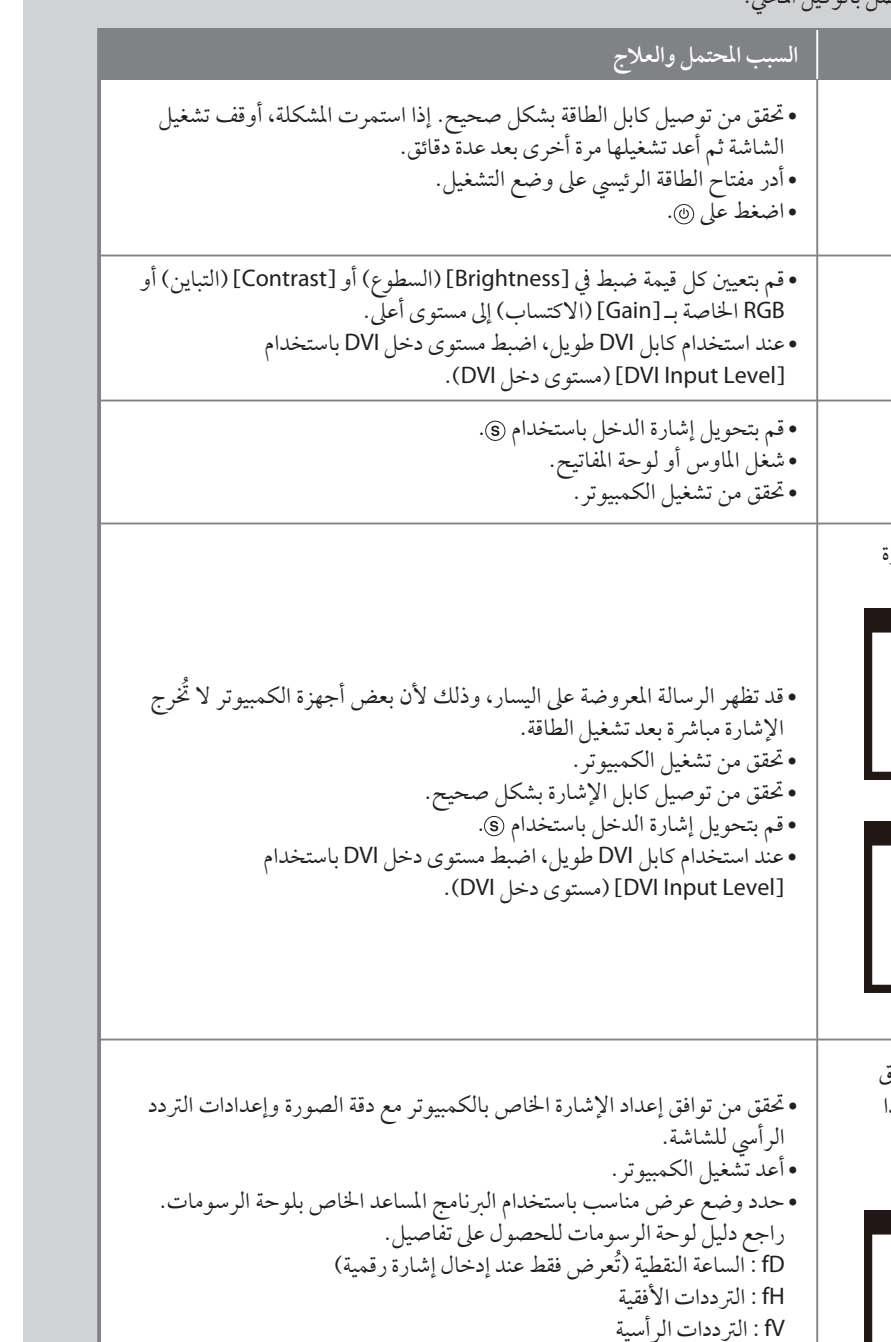